## Major Features: Postgres 11

#### BRUCE MOMJIAN

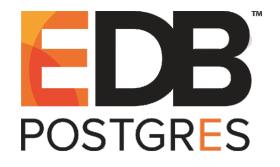

POSTGRESQL is an open-source, full-featured relational database. This presentation gives an overview of the Postgres 11 release. *Creative Commons Attribution License http://momjian.us/presentations*

*Last updated: November, 2018*

# Postgres 11 Feature Outline

- 1. Partitioning improvements
- 2. Parallelism improvements
- 3. Stored procedures with transaction control
- 4. Executor-stage compilation
- 5. Prevent table rewrite for ALTER TABLE … ADD COLUMN with non-NULL default
- 6. Finer-grained access control
- 7. Write-ahead log (WAL) improvements
- 8. Allow 'quit' and 'exit' to exit *psql*
- 9. Miscellaneous

Full item list at [https://www.postgresql.org/docs/devel/release-11.](https://www.postgresql.org/docs/devel/release-11.html) [html](https://www.postgresql.org/docs/devel/release-11.html)

# 1. Partitioning Improvements

#### ▶ Partitioning syntax added in Postgres 10

- $\blacktriangleright$  simplified administration
- ► Postgres 11
	- $\triangleright$  faster partition pruning during optimization
	- $\triangleright$  executor-level partition pruning, e.g., for joins
	- $\blacktriangleright$  hash partitioning
	- $\triangleright$  move updated rows to new partitions
	- $\blacktriangleright$  allow a default partition for non-matching rows
	- $\blacktriangleright$  allow unique/primary indexes when the partition key is included, and allow foreign keys to reference them
	- $\blacktriangleright$  more items

## Hash Partitioning Example

```
-- hash partition
CREATE TABLE part test (x int, y text) PARTITION BY hash (x);
```

```
-- create child partitions
CREATE TABLE part test 0 PARTITION OF part test FOR VALUES
                         WITH (MODULUS 4, REMAINDER 0);
CREATE TABLE part test 1 PARTITION OF part test FOR VALUES
                         WITH (MODULUS 4, REMAINDER 1);
CREATE TABLE part test 2 PARTITION OF part test FOR VALUES
                         WITH (MODULUS 4, REMAINDER 2);
CREATE TABLE part test 3 PARTITION OF part test FOR VALUES
                         WITH (MODULUS 4, REMAINDER 3);
```
# Partitioning Row Migration

```
-- insert 1k rows
INSERT INTO part test SELECT generate series(0, 999), 'old';
-- What partition contains row zero?
SELECT relname
FROM pg_class
WHERE oid = (SELECT tableoid FROM part test WHERE x = 0);
  relname
-------------
part_test_0
-- change row zero to row 1003
UPDATE part test SET x = 1003, y = 'new' WHERE x = 0;
--What partition contains row 1003? Values are hashed twice.
SELECT relname
FROM pg_class
WHERE oid = (SELECT tableoid FROM part test WHERE x = 1003);
  relname
-------------
part test 1
```
#### Partitioning Row Distribution

```
-- How are the rows distributed?
SELECT name, y, COUNT(*)
FROM part test, LATERAL (
SELECT relname
FROM pg_class
WHERE pg class.oid = part test.tableoid) AS table name (name)
GROUP BY name, y
ORDER BY 1, 2;
    name | y | count
-------------+-----+-------
part test 0 | old | 258
part test 1 | new | 1
part_test_1 | old | 234
part test 2 | oldpart test\overline{3} | old | 231
```
# Range Partitioning Example

-- range partition CREATE TABLE part\_test2 (instant TIMESTAMP WITH TIME ZONE, description TEXT) PARTITION BY RANGE (instant);

CREATE TABLE part test2 2017 PARTITION OF part test2 FOR VALUES FROM ('2017-01-01') TO ('2018-01-01'); CREATE TABLE part test2 2018 PARTITION OF part test2 FOR VALUES FROM ('2018-01-01') TO ('2019-01-01'); -- create default partition CREATE TABLE part test2 default PARTITION OF part test2 DEFAULT;

-- add primary key to parent table ALTER TABLE part test2 ADD PRIMARY KEY (instant);

#### Default Partition

```
-- insert two years of rows
INSERT INTO part_test2
    SELECT generate series('2017-01-01'::timestamptz,
                           '2018-12-31', '1 day'), 'rain';
-- insert rows outside of the defined range
INSERT INTO part_test2 VALUES ('2019-02-20', 'snow');
SELECT name, COUNT(*)
FROM part test2, LATERAL (
SELECT relname
FROM pg_class
WHERE pg class.oid = part test2.tableoid) AS table name (name)
GROUP BY name
ORDER BY 1;
        name | count
--------------------+-------
 part test2 2017 | 365
 part<sup>-</sup>test2<sup>-2018</sup> | 365
 part test2 default | 1
```
# 2. Parallelism Improvements

- $\blacktriangleright$  Parallel btree index builds
- ► Parallel hash joins
- ▶ Parallelize individual SELECTs in UNION
- $\triangleright$  Seven more items

# 3. Stored Procedures with Transaction Control

#### $\blacktriangleright$  Similar to functions

- ▶ allows transaction commit and abort blocks inside procedures
- $\blacktriangleright$  returns no values
- ▶ commands prohibited in transaction blocks are still prohibited in procedures, e.g., VACUUM
- ▶ inner transactions cannot be committed independently of outer transactions, i.e., no autonomous transactions

#### $\blacktriangleright$  Supported languages

- $\blacktriangleright$  PL/pgSQL
- ► PL/Perl
- ► PL/Python
- ► PL/Tcl
- $\triangleright$  SPI

CREATE TABLE system (status text NOT NULL); -- no more than one row in the table CREATE UNIQUE INDEX ON system ((true));

CREATE TABLE customer (name TEXT, sales monthly total NUMERIC(10,2)); CREATE TABLE employee (name TEXT, sales monthly total NUMERIC(10,2));

```
CREATE PROCEDURE end of month processing() AS $$
BEGIN
     INSERT INTO system VALUES ('end-of-month processing')
        ON CONFLICT ((true)) DO UPDATE SET status = excluded.status;
    -- allow all sessions to see the new status
    COMMIT;
    UPDATE customer SET sales monthly total = 0;
    UPDATE employee SET sales monthly total = 0;
    INSERT INTO system VALUES ('normal operation')
       ON CONFLICT ((true)) DO UPDATE SET STATUS = excluded.status;
    -- allow all sessions to see the new status
    COMMIT;
    -- inform managers only after complete
    PERFORM email managers('end-of-month processing complete');
END
$$ LANGUAGE plpgsql;
```

```
CALL end of month processing();
```
CREATE TABLE web session (data JSONB, last active TIMESTAMP WITH TIME ZONE);

```
-- add five web sessions
INSERT INTO web_session
        SELECT <sup>T</sup>{"abc": 1}', CURRENT TIMESTAMP
        FROM generate series(1, 5);
```

```
CREATE PROCEDURE expire web sessions(min expire INTERVAL) AS $$
DECLARE
    rows INTEGER;
BEGIN
    WHILE TRUE LOOP
        -- clock timestamp() is updated on every loop
        DELETE FROM web session WHERE last active \leq clock timestamp()-min expire;
        GET DIAGNOSTICS rows = ROW COUNT;
        COMMIT;
        RAISE NOTICE '% rows deleted', rows;
        -- check at half of expiration time
        PERFORM pg sleep(EXTRACT(EPOCH FROM min expire) / 2);
    END LOOP;
END
$$ LANGUAGE plpgsql;
CALL expire web sessions('15 minutes');
NOTICE: 0 rows deleted
NOTICE: 0 rows deleted
NOTICE: 5 rows deleted
NOTICE: 0 rows deleted
```
# 4. Executor-Stage Compilation

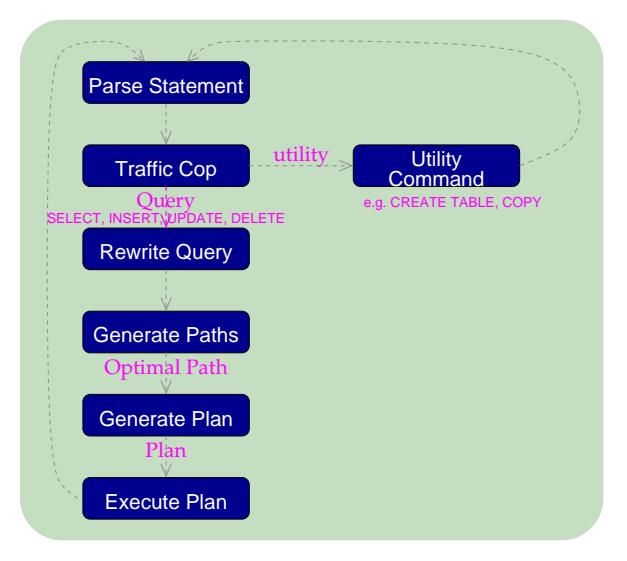

# Executor-Stage Compilation

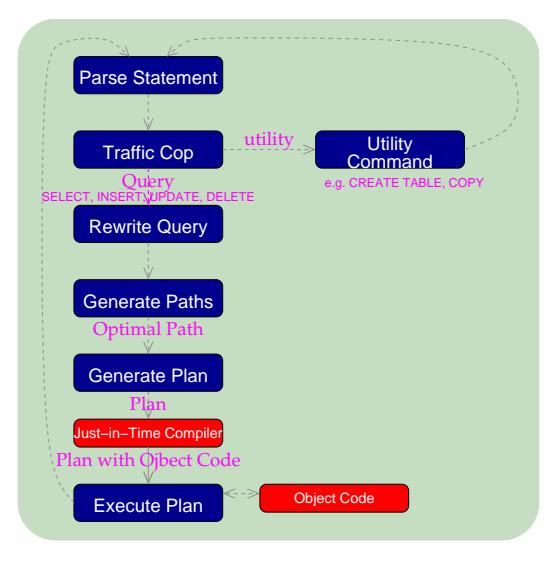

## 5. Prevent Table Rewrite For ALTER TABLE … ADD COLUMN with Non-NULL Default

```
-- Postgres 10
CREATE TABLE alter test (id SERIAL, name TEXT);
INSERT INTO alter test (name) SELECT repeat('x', 100);
SELECT relfilenode FROM pg class WHERE relname = 'alter test';
relfilenode
-------------
```
16439

ALTER TABLE alter test ADD COLUMN col1 INTEGER;

SELECT relfilenode FROM pg class WHERE relname = 'alter test'; relfilenode

-------------

16439

ALTER TABLE alter test ADD COLUMN col2 INTEGER DEFAULT 1;

SELECT relfilenode FROM pg class WHERE relname = 'alter test'; relfilenode

16447

-------------

## Prevent Table Rewrite For ALTER TABLE … ADD COLUMN with Non-NULL Default

```
-- Postgres 11
CREATE TABLE alter test (id SERIAL, name TEXT);
INSERT INTO alter test (name) SELECT repeat('x', 100);
SELECT relfilenode FROM pg class WHERE relname = 'alter test';
relfilenode
```
------------- 16388

ALTER TABLE alter test ADD COLUMN col1 INTEGER;

SELECT relfilenode FROM pg class WHERE relname = 'alter test'; relfilenode

-------------

16388

ALTER TABLE alter test ADD COLUMN col2 INTEGER DEFAULT 1;

SELECT relfilenode FROM pg class WHERE relname = 'alter test'; relfilenode

16388

-------------

# 6. Finer-Grained Access Control

- ▶ Superuser-only file system access now controlled by role membership
	- ► pg\_read\_server\_files
	- ► pg\_write\_server\_files
	- ► pg\_execute\_server\_program
- ► Superuser-only access to file system functions now controlled by function execute permissions
	- pg ls dir()
	- ▶ pg read file()
	- $\rightarrow$  pg read binary file()
	- pg stat file()
- ▶ Superuser-only import/export of large objects now controlled by function execute permissions
	- lo import()
	- $\blacktriangleright$  lo export()

# 7. Write-Ahead Log (WAL) Improvements

- ▶ Allow WAL file size to be specified via <i>initial</i> or <i>pg</i> <i>resetwal</i>
	- ► default still 16MB
	- $\blacktriangleright$  larger files simplify WAL archiving for active clusters
- ► Halve number of WAL files kept in *pg\_wal*
- ► Zero trailing bytes during forced WAL switch

#### 8. Allow 'quit' and 'exit' to Exit *Psql*

```
$ psql test
psql (11beta3)
Type "help" for help.
test=> quit
$ psql test
psql (11beta3)
Type "help" for help.
test=> exit
$ psql test
psql (11beta3)
Type "help" for help.
test=> SELECT
test-> quit
Use \qquadq to quit.
test-> \qquad
```
#### Allow 'quit' and 'exit' to Exit *Psql*

```
$ psql test
psql (11beta3)
Type "help" for help.
test=> quit
test-> exit
test-> \q
$ psql test
psql (11beta3)
Type "help" for help.
test=> SELECT '
test'> \qquadUse control-D to quit.
test'> ^D
```
# 9. Miscellaneous

- ► Allow unique indexes to contain non-unique columns via INCLUDE
	- ► additional columns can be used for index lookups or index-only scans
- ▶ Window function improvements
- ► Add extensions to convert JSONB data to/from PL/Perl and PL/Python
- $\triangleright$  Add support for large pages on Windows
- ▶ Allow <i>pg</i> <i>prewarm</i> to restore previous shared buffer contents
- ▶ Allow a password prompt for TLS private key access
- ► Sharding advances

### Conclusion

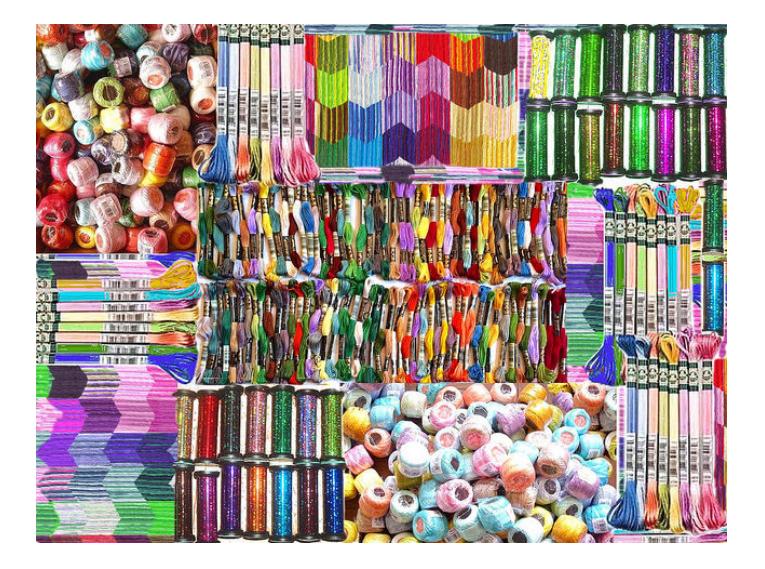

#### *http://momjian.us/presentations https://www.flickr.com/photos/8113246@N02/*